# СТРУКТУРА ПРОГРАММНОЙ ОБОЛОЧКИ СИСТЕМЫ **"**КОГНИТРОН**-EXCEL"**

#### О. В. Филимонов

Санкт-Петербургский институт информатики и автоматизации РАН 199178, Санкт-Петербург, 14-я линия ВО, д.39 <filimonov@lmz.ru>

#### УДК 568.012.

<sup>О</sup>*.* В*.* Филимонов*.* Структура программной оболочки системы **"**Когнитрон**-Excel"** // Труды СПИИРАН, Вып. 2, т. 2. — СПб.: Наука, 2005.

Аннотация**.** Вводная статья <sup>и</sup> краткое описание системы поддержки принятия решений для корректировки <sup>и</sup> анализа алгоритмических моделей <sup>в</sup> электронных таблицах*. —*  Библ. 2 назв.

UDC 681.3

*O. V. Filimonov.* **Structure of the «Cognitron-Excel» system program shell** // SPIIRAS Proceedings. Issue 2, vol. 2. — SPb.: Nauka, 2005.

**Abstract.** *Introduction article and short description of decision acceptance support system for updating and analysis of algorithmic models in spreadsheets.* — Bibl. 2 items.

#### **1.** Введение

Алгоритмические сети используются для представления структуры алгоритмических моделей. Обычно, алгоритмические сети определяются как конечный нагруженный граф, вершинам которого сопоставлены операторы, а дугам переменные, связываемые операторами. Алгоритмические сети служат для предоставления алгоритмических моделей и отображают некую расчетную схему, по которой проводятся вычислительные эксперименты над моделями. Вычисления производятся по шагам моделирования, происходят в каждой вершине сразу же, как для текущего шага моделирования становятся известны значения всех переменных соответствующих входным дугам вершины. Алгоритмическая сеть является отображением причинно-следственных и временных связей между явлениями, представленными в сценарии моделируемого процесса, в вычислительные связи между операторами.

Система «Когнитрон» созданная непосредственно для автоматизации моделирования, является узкоспециализированным программным продуктом, ориентированным больше на постановку и анализ вычислительного эксперимента, нежели на обработку и графическое предоставление результатов. Вместе с тем широкое распространение и объемный графический и математический аппарат MS Excel дают возможность довести до конечного пользователя более наглядную информацию. Кроме этого с помощью встроенных средств электронных таблиц Excel можно более детально проанализировать и скорректировать исходные данные для вычислительного эксперимента.

Конкретная переменная (входная или расчетная) имеет конкретное значение в определенный период времени и поэтому информацию об алгоритмической модели удобно представить в виде таблицы, содержащей массив данных. Табличные вид предоставления результатов позволяет эффективно прослеживать взаимозависимости элементов таблицы, быстро определять тип элементов. Используя электронные таблицы можно быстро изменять и корректировать массив данных одной и той же модели, прослеживать законы взаимозависимо-

стей. Для одной и той же модели можно хранить несколько различных массивов данных для различных условий вычислительного эксперимента.

Ms-Excel предоставляет пользователю возможность более наглядного графического отображения расчетной информации, чем «Когнитрон». При работе со сложной (большой) моделью графическое отображение результатов является наиболее актуальным для конечного пользователя, так как на диаграммах можно выделять экстремальные значения, области нестабильного поведения модели, заданные границы, отклонения от желаемого значения, и другие необходимые величины.

Алгоритмическую сеть представляется в электронных таблицах по следующим правилам:

– Для переменной отводится отдельная строка, или набор строк в случае вектора, в которые записываются переменные по периодам.

– Отдельный столбец содержит значения всех переменных в какой-то конкретный период времени [1].

Таким образом, отдельная ячейка рабочего листа содержит информацию об отдельной переменной в конкретный период времени. Если переменная является входной, в ячейку записывается значение переменной. Для вычисляемой переменной в ячейку записывается формула, соответствующая тому оператору, для которого переменная является выходной.

В итоге, число заполненных строк на рабочем листе будет равняться числу переменных в сети. Число столбцов равняется числу периодов, на которое производится расчет сети. При этом в фиксированном столбце ячеек, значения которых вычисляются по формулам, равно числу операторов в сети (за исключением первого столбца).

Расчет сетей и анализ результатов производится с помощью стандартных возможностей, заложенных в Excel (модули, формы, диаграммы и т.д.).

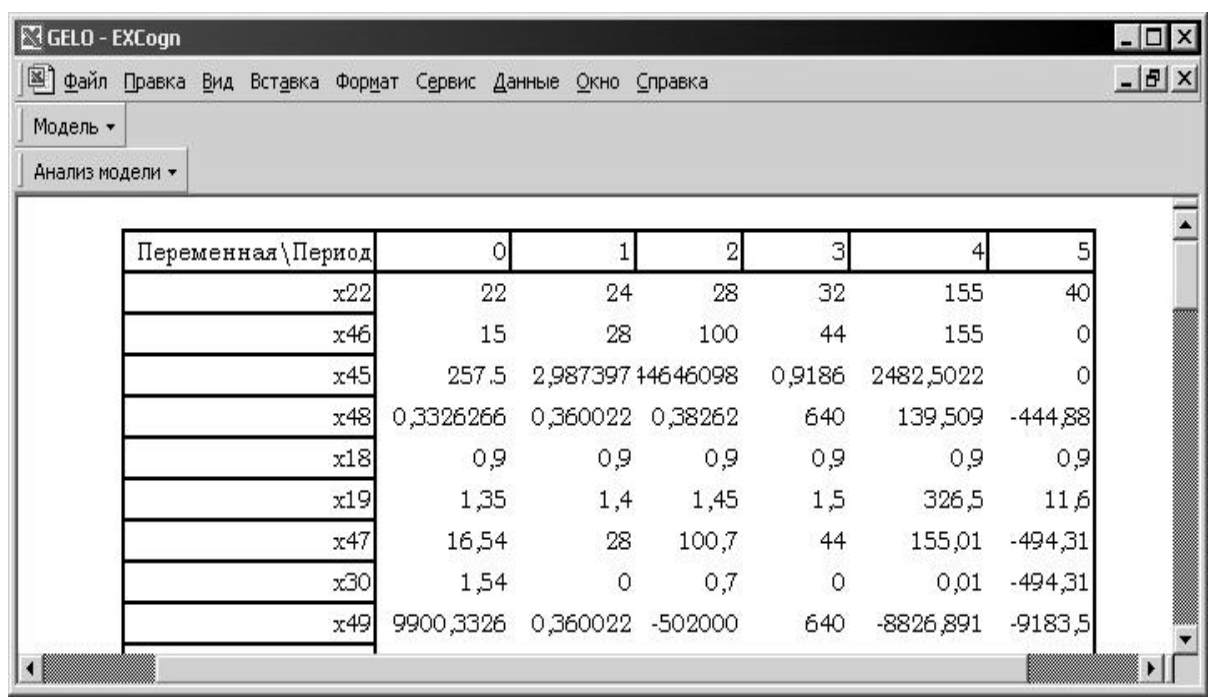

Рисунок 1.Информационный массив на рабочем листе.

Для организации работы Excel с алгоритмическими сетями и моделями можно использовать сетевой режим работы Excel. Операции над алгоритмическими сетями можно проинтерпретировать как операции над таблицами.

Рассмотрим основные особенности поиска и принятия решений на АС. Целью вычислительного эксперимента является поиск законов изменения значений входных переменных модели, обеспечивающих требуемое приближение к некоторой заданной траектории. В терминах принятых оценок: <sup>ψ</sup> → *min* . Рассмотрим следующий подход к решению этой задачи: организацию внешней процедуры целенаправленно управляющей изменением входных параметров на основании результатов анализа промежуточных результатов [2].

Этот подход заключается в организации некоторой внешней процедуры, которая на основании результатов ранее сделанных расчетов, определяет характер изменения входных переменных, требуемых для приведения траектории модели к заданной.

Общая схема подобной процедуры:

1. Формирование задания для вычислительного эксперимента на АМ.

2. Сбор недостающей и корректировка имеющейся исходной информации для проведения вычислительного эксперимента над АМ.

3. Проведение вычислительного эксперимента на АМ.

4. Анализ результатов вычислительного эксперимента на АМ.

Если траектория модели попала в заданную область, то конец выполнения процедуры, нет к п. 1.

Внешние процедуры могут сводиться просто к автоматизации выполнения серий вычислительных экспериментов, например, подгонка значений расчетных переменных путем пошагового изменения значений выделенных входных переменных, процесс заканчивается либо по достижении требуемой области значений, либо после выполнения заданного числа вычислительных экспериментов в серии (подобный подход используется в Excel). Однако АС зачастую описывает систему рекуррентных выражений, учитывающих последействие, поэтому процесс получается сложнее, так как изменение переменной в текущем шаге расчета может оказать влияние на последующие. На практике чаще всего используется следующая процедура подгонки:

1. Выполняется вычислительный эксперимент над АМ с первоначальными исходными данными.

2. Производится оценка траектории модели, если  $\psi \in [0;1]$ , то конец.

3. Находится первый шаг моделирования *t*, для которого  $\psi(t) \notin [0:1]$ .

4. Определяется переменная, для которой  $\psi(i) \notin [0;1]$  и которая определят значение  $\psi(t)$ .

5. Определяются входная переменная, которая влияет на рассматриваемую и величина ее изменения в одной попытке на основании  $\Delta x_i / \Delta x_j$  (значение может изменяться в шаге моделирования *t* , или по всей последующей траектории).

6. Задается число попыток, которое отводится на то, чтобы сделать  $\psi(x_i)$ не определяющей значение ψ(*t*).

7. Изменение входной переменной на заданную величину и проведение вычислительного эксперимента.

8. Число попыток исчерпано или оценка  $\psi(x_i) \in [0,1]$ ? Да к п. 2, нет к п. 7.

Процедура не гарантирует достижения желаемого результата и, предполагает использование в своем контуре человека-эксперта. В данной процедуре ищется допустимый вариант траектории модели, но она же может быть использована и для поиска оптимальной траектории. В этом случае, если была получена допустимая траектория, то процедура выполняется еще раз для попытки получения оптимальной траектории, но с соответствующей заменой условий в  $n_{1}$ , 2-4.

Работа с моделью производится с помощью форм и макросов. Создание данного приложения преследует следующие основные цели:

1. Исследование влияния входных переменных модели на расчетные переменные из заданного множества.

2. Поддержка принятия решений при корректировке входных и расчетных значений переменных модели.

3. Предоставление пользователю достоверных результатов.

#### 2. Функциональные возможности приложения

### 2.1. Работа с файлами

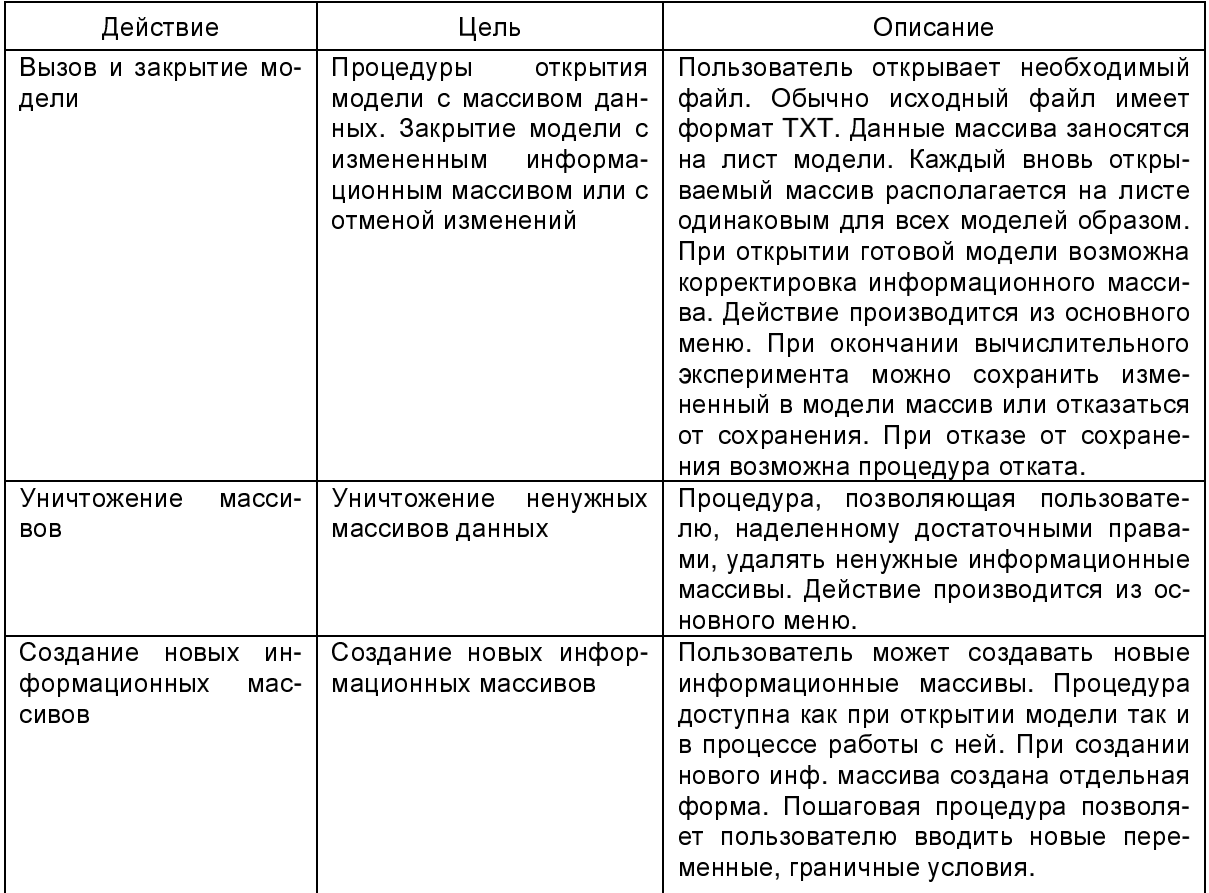

#### Таблица 1. Работа с файлами

# **2.2.** Принятие решений

## **2.2.1.** Заполнение и корректировка информационного массива

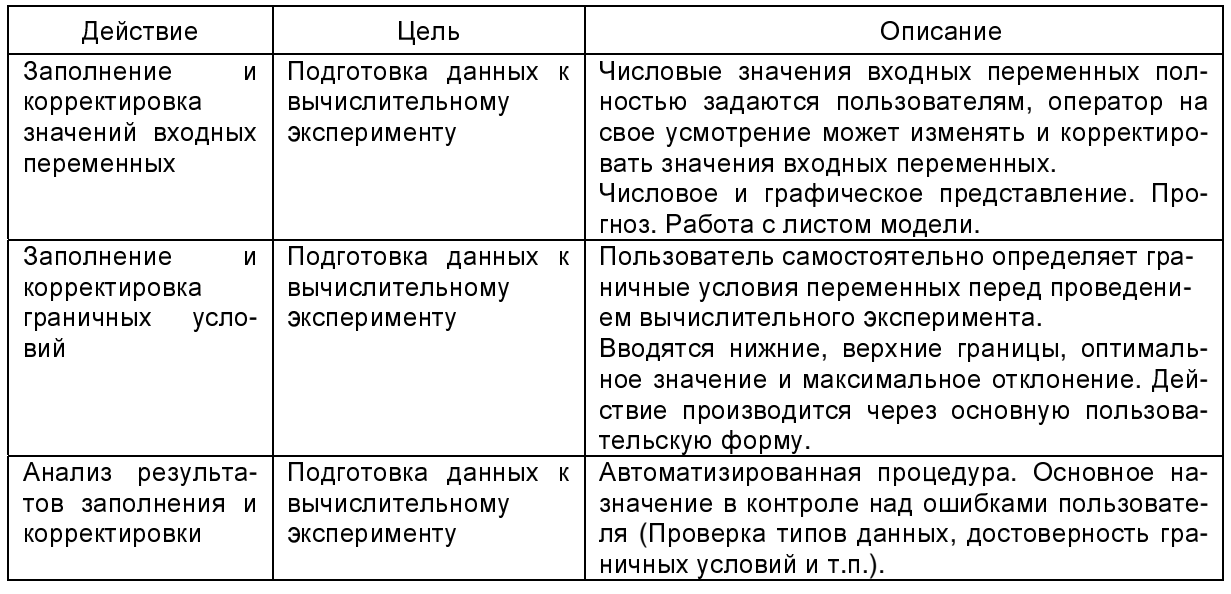

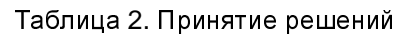

## **2.2.2.** Организация вычислительного эксперимента

## **2.2.2.1.** Расчет по алгоритмической сети

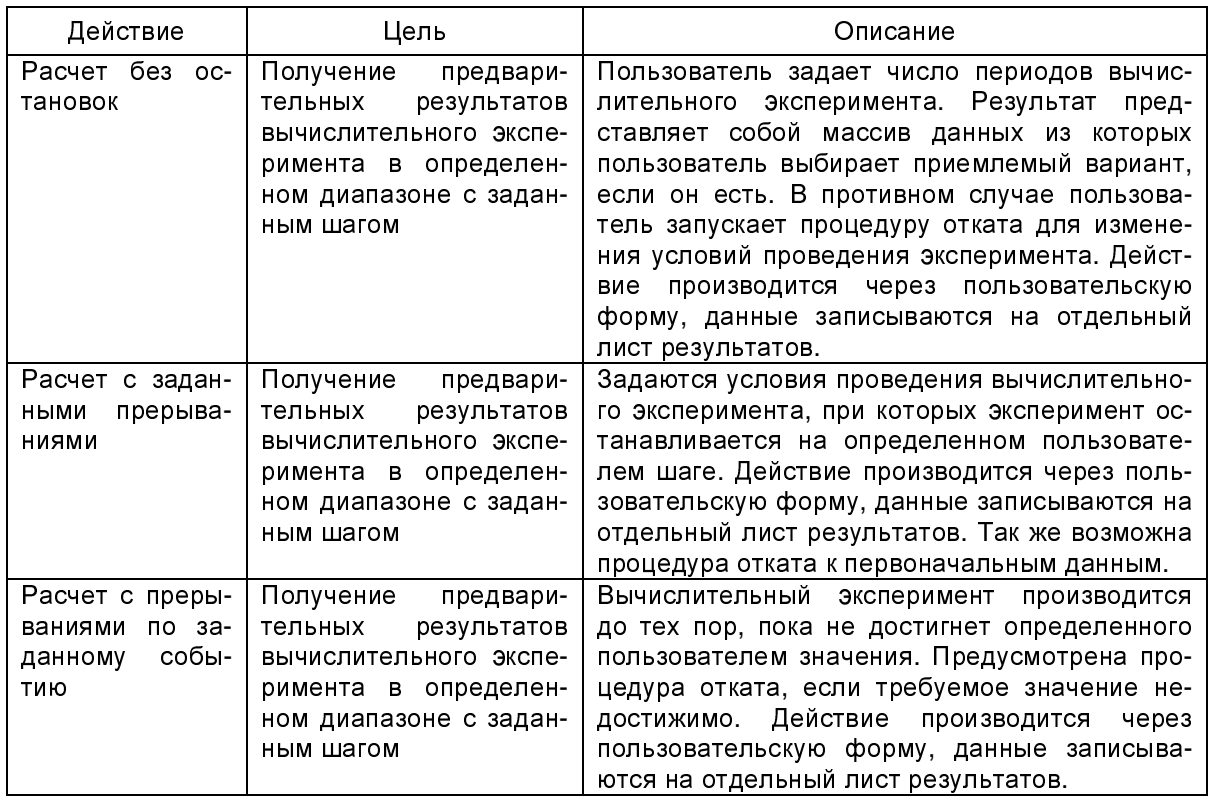

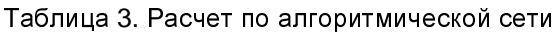

### 2.2.2.2. Анализ результатов, корректировка значений и граничных условий

Вводится регулятор (интервал [0;1] области допустимых значений переменной), где функция нормирования была бы безразмерной, определялась однозначно и была линейной или хотя бы кусочно-линейной.

В соответствии с выше сказанным функция оценки переменной для текущего шага моделирования t принимается равной:

$$
\psi(x_j) = \begin{cases}\n\left(\frac{x_i - x_j}{x_j - x_i}\right), & \text{if } x_i < x_i \\
\left(\frac{x_i - \sigma}{x_j}\right) - \frac{x_i}{x_j}\left(\frac{x_i - \sigma}{x_j - \sigma}\right), & \text{if } x_i \leq x_i < x_i - \sigma \\
0, & \text{if } x_i - \sigma \leq x_i < x_i + \sigma \\
\left(\frac{x_i - (x_i + \sigma)}{x_j - x_i}\right) - \frac{x_i}{x_j - x_i}, & \text{if } x_i + \sigma \leq x_j < x_i \\
\frac{x_i - x_i}{x_i - x_i}, & \text{if } x_i > x_i\n\end{cases}
$$

где

 $\mathbf{x}^{'}_{i}$  — нижняя граница допустимых значений,

 $x$ , — верхняя граница допустимых значений,

 $x^{\circ}$  — предпочтительное (оптимальное) значение,

 $\sigma_i$  — допускаемое отклонение значений переменной от предпочтительного, при котором продолжает значение считаться оптимальным  $\left(x_i \in \left[x_i^{\circ} - \sigma_i, x_i^{\circ} + \sigma_i\right]\right)$  [2].

Значения всех параметров могут изменяться в зависимости от текущего шага моделирования и считаются известными для каждой выделенной переменной  $x_i$ . Использование функции  $\psi(x_i)$ , позволяет получать соизмеримые оценки для переменных, имеющих границы допустимых значений, отличающиеся друг от друга на много порядков. Функция является нормированной, безразмерной, по мере приближения значений оцениваемой переменной к границе области допустимых значений, значения функции стремятся к единице и на границе области принимает значение единица, внутри области допустимых значений переменной функция принимает значения из интервала (0.1] и, по мере приближения к заданной окрестности предпочтительных значений, стремится к нулю, внутри окрестности значение функции равно нулю. Функция является кусочно-линейной,  $w(x_i) = ax_i + b$ , где значения а и b будут меняться в зависимости от участка области изменения функции:

**B** m\n

\n**B** m\n

\n**C** a = 
$$
-1/(x_i^v - x_i^v)
$$
,  $b = x_i^v/(x_i^v - x_i^v)$ ,  $b = x_i^v/(x_i^v - x_i^v)$ ,  $a = -1/((x_i^v - \sigma_i) - x_i^v)$ ,  $b = (x_i^v - \sigma_i)/(x_i^v - \sigma_i^v) - x_i^v$ ,  $b = (x_i^v - \sigma_i^v)/(x_i^v - \sigma_i^v)$ ,  $b = (x_i^v - \sigma_i^v) + x_i^v$ ,  $b = (x_i^v - \sigma_i^v) + x_i^v$ ,

**B Промежутке**  $x_i^{\circ} - \sigma_i \leq x_i \leq x_i^{\circ} + \sigma_i$ 

 $a = 0$ ;  $b = 0$ .

в промежутке  $x_i^{\circ} + \sigma_i < x_i \leq x_i^{\circ}$  $a = 1/({x_i^{\degree} - (x_i^{\degree} + \sigma_i)})$   $b = -({x_i^{\degree} + \sigma_i})/({x_i^{\degree} - (x_i^{\degree} + \sigma_i)})$ в промежутке +∞ >  $x_i$  >  $x_i^"$  $a = 1/(x_i - x_i)$   $b = -x_i/(x_i - x_i)$ 

#### Таблица 4. Функции нормирования

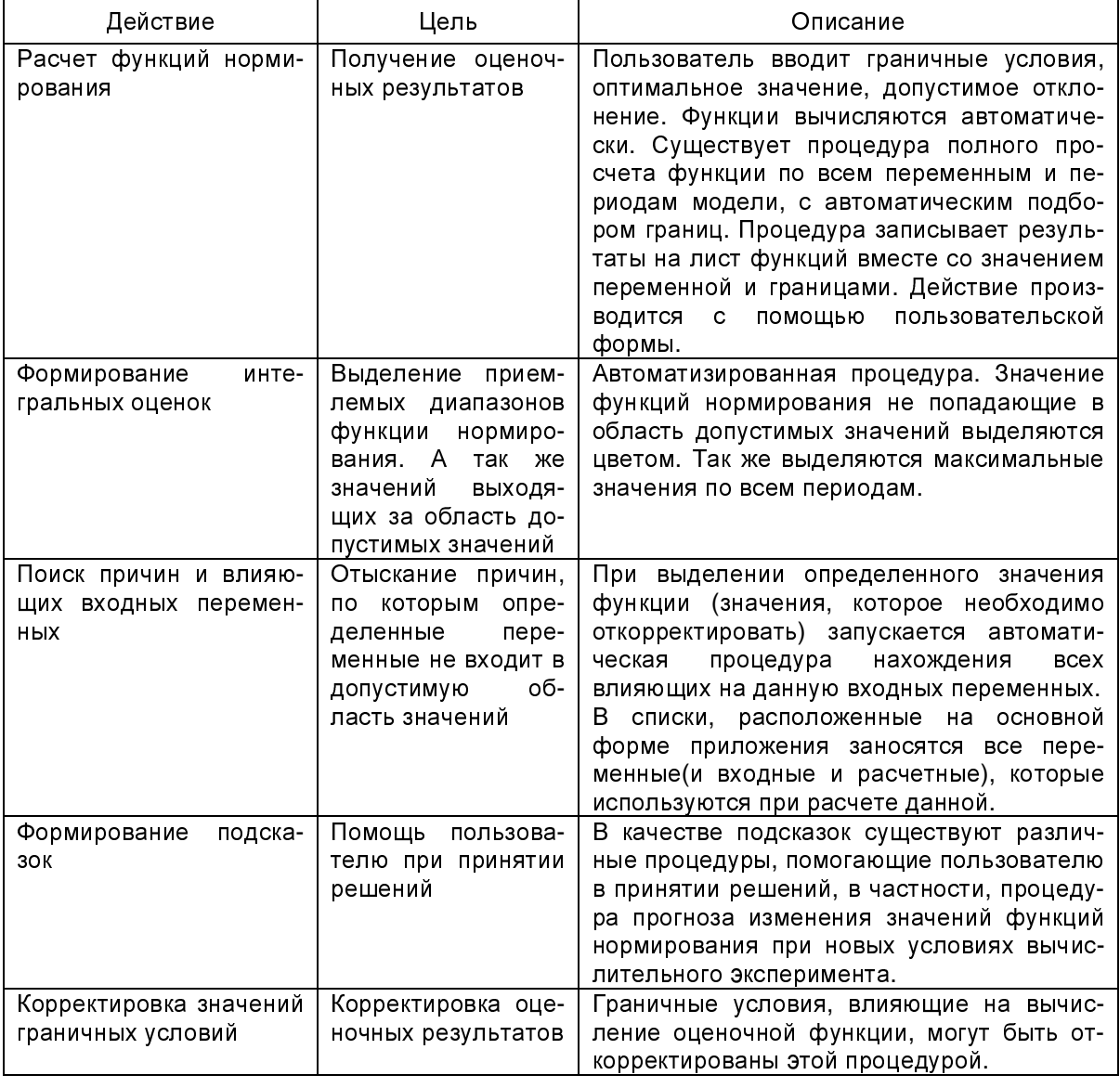

Функция принимает значение только в области положительных чисел, так как выражения, вычисляющие значения функции в каждом интервале ее значений составлены так, что всегда меньшее вычитается из большего, имеет два интервала монотонности. Функция показывает относительное приближение значения переменной к некоторому базовому интервалу. Если переменным соответствуют равные значения функции, это говорит, что их значения на одинаковом относительном расстоянии либо от оптимального, либо от допустимого интервала значений, меньшее значение функции для одной из переменных говорит, что ее значение относительно ближе к допустимому или оптимальному значению (в зависимости от того в какой интервал попадают значения функции).

### 2.2.2.3. Формирование условий на следующий вычислительный эксперимент

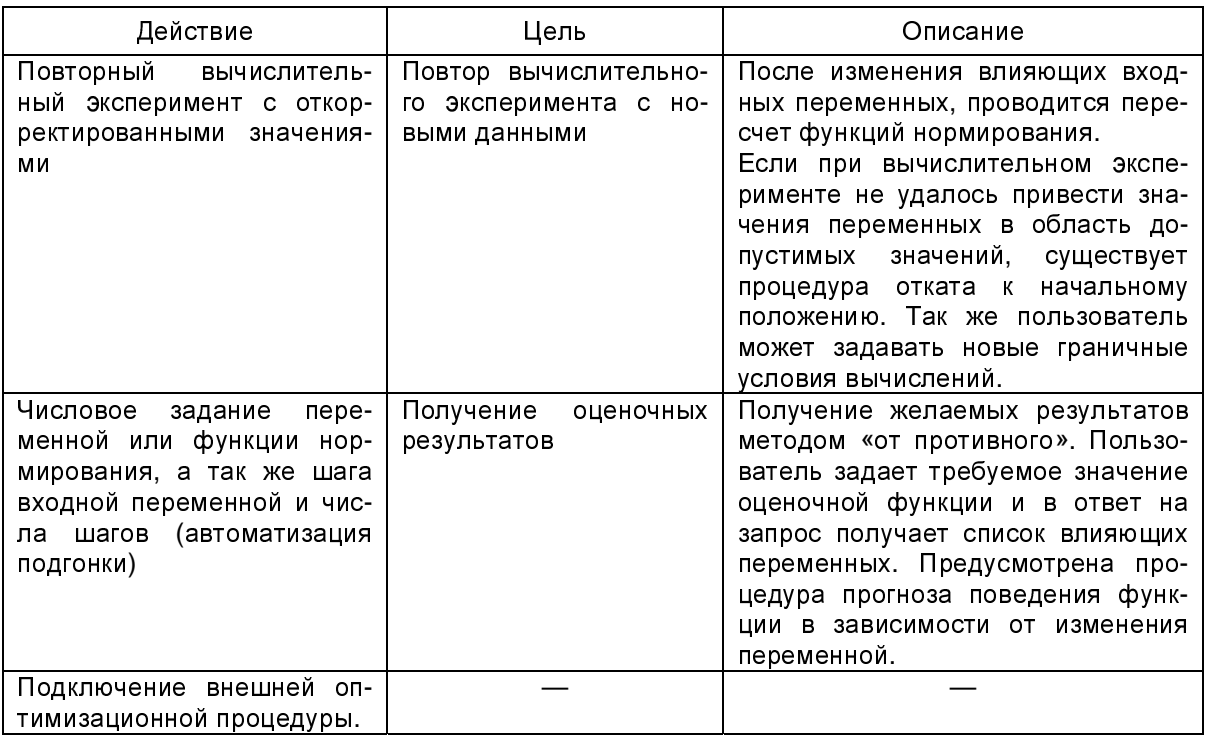

Таблица 6. Подготовка вычислительного эксперимента

Следующий этап - (2.3) анализ и предоставление результатов - состоит из формирования (2.3.1) сводных таблиц и OLAP-кубов, а также из определения (2.3.2) графика взаимозависимости  $x = f(y)$ 

## 2.3.3 Графики функций зависимости

Таблица 7. Результаты вычислительного эксперимента

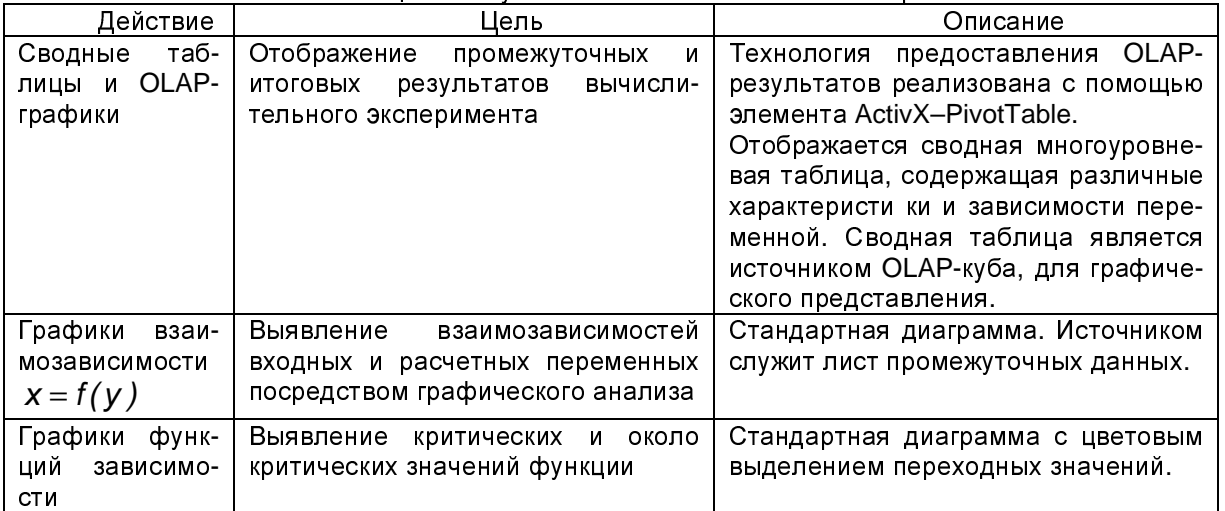

### **3.** Заключение

Таким образом, сформирована структура системы поддержки принятия решений при проведении вычислительного эксперимента, определены основы создания дружественного для пользователя интерфейса, с учетом функциональных особенностей производимых вычислений. Так же, с помощью графических средств EXCEL, разработаны основы наглядного аппарата отображения результатов.

На всех шагах работы с моделью, начиная от открытия и до сохранения, используются автоматические процедуры синтаксической и логической проверок.

Режим создания и корректировки информационных массивов для модели предполагает наличие автоматизированных процедур ввода требуемых для эксперимента значений по заданным законам распределения, синтаксического анализа одиночных и множественных ссылок, построения графиков зависимостей.

Система должна работать под управлением сетевой операционной системы и учитывать соответствующие требования по аппаратному и программному обеспечению.

Основные требования к системе с точки зрения пользователя, это максимально возможная степень автоматизации процесса, приближение ее к «кнопочной системе». Пользователь не должен чувствовать существенной разницы при работе с моделью, в системе «Когнитрон».

## Литература

- [1] Королев <sup>О</sup>*.* Ф*.* Microsoft Excel: средство представления алгоритмических сетей. // Информационные технологии <sup>и</sup> интеллектуальные методы. Выпуск №2. — СПб: СПИИРАН, 1997. — с. 190–193.
- [2] Иванищев <sup>В</sup>*.* В*.,* Марлей <sup>В</sup>*.* Е*.* Введение <sup>в</sup> теорию алгоритмических сетей. СПб: Изд-во СПбГТУ, 2000.